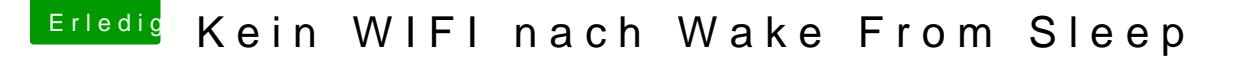

Beitrag von derHackfan vom 17. Dezember 2018, 13:54

Hallbalalaund Herzlich Willkommen im Hackintosh Forum.

Kannst du bitte die restlichen technischen Daten von deinem System in oder in die Signatur eintragen?

Gruß derHackfan